## **WORKFLOW**

**ORDER MANAGEMENT SYSTEM-PMTL**

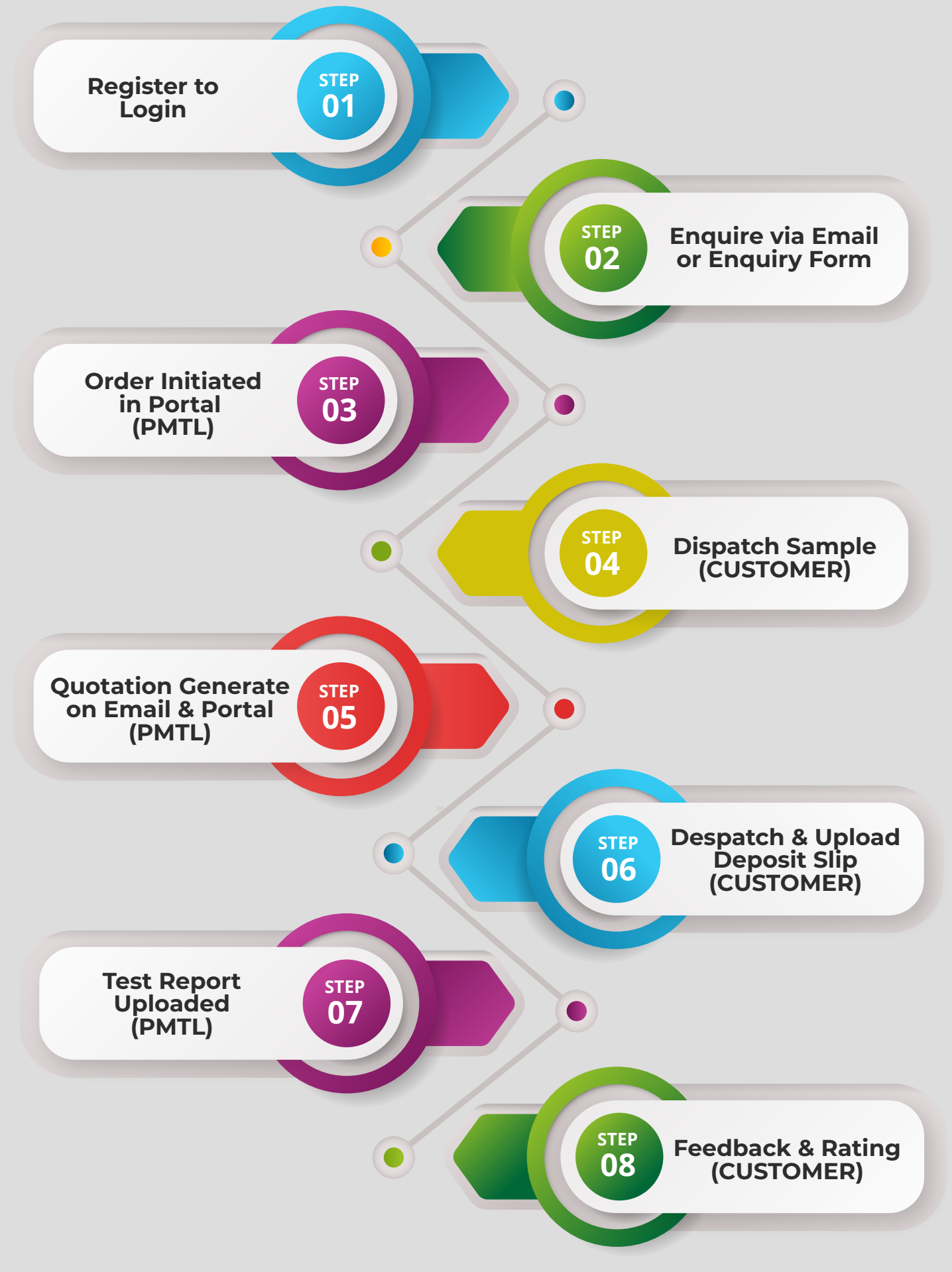